## Windows 2000 professionnel PDF - Télécharger, Lire

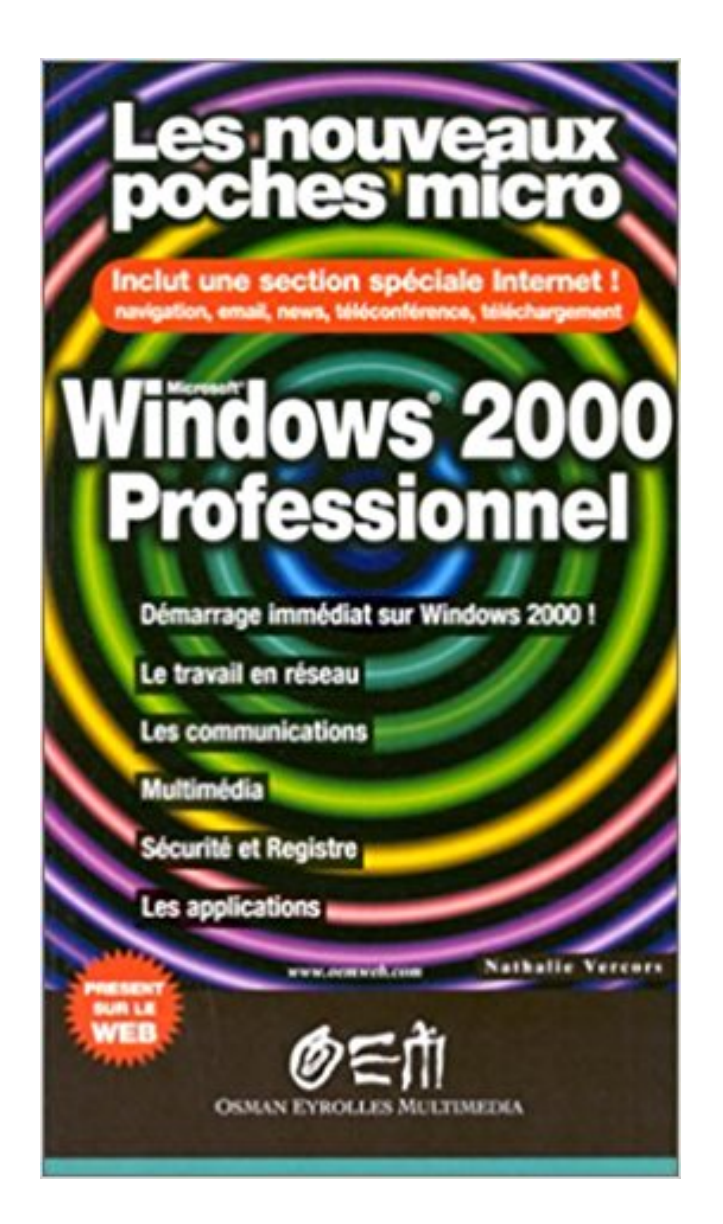

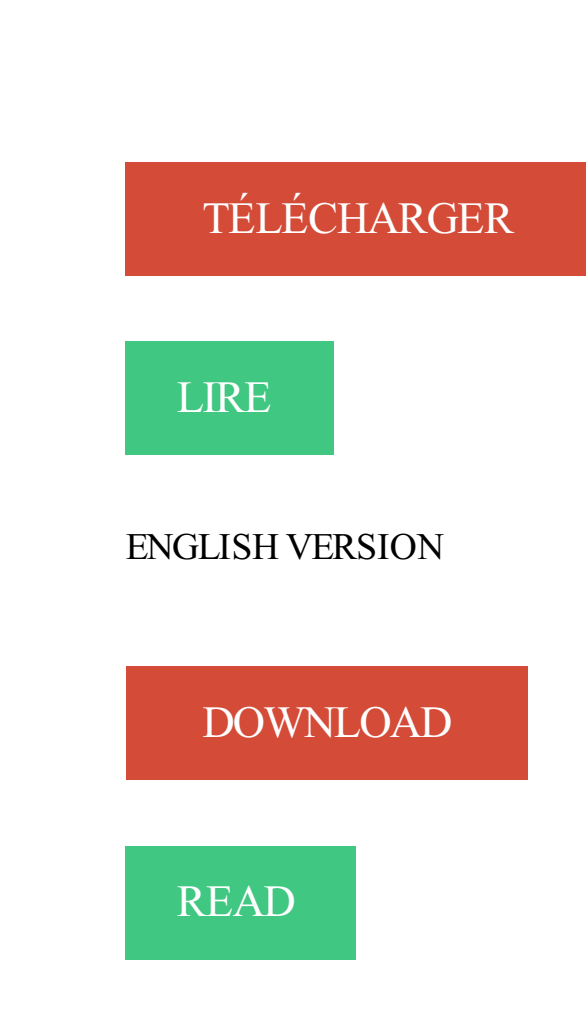

Description

Les ordinateurs Windows 2000 Professionnel, Windows XP Professionnel etWindows Vista configurés pour effectuer des enregistrements DNS dynamiques. Bonjour à tous, Je cherche pour une ancienne machine sous windows 2000 professionnel 32 bits un navigateur internet assez récent.

Windows 2000 Professional Service Pack 1 Télécharger (Windows) - Windows 2000 Professional Service Pack 1 (Windows 2000 Professional Service Pack 1).

Bonjour,j ai besin d aide jai un pc portable mais j ai instalé windows 2000 pro mais il faut que je entre une clé a 25 chiffre avec des lettre et je.

11 oct. 2002 . Voila, j'ai un vieux source mais il est pas à jour, je voudrai détecter Windows 2000 Professionnel voir XP aussi en plus de ce qu'il fait. Code :

Microsoft Windows Server 2003 R2 (Datacenter Edition, Datacenter 64 Bit Edition, . AntiVir Workstation Windows 95, 15/02/2005, Avira AntiVir Professional . . 31/10/2007, Avira AntiVir Exchange 2000/2003 ou Avira AntiVir Exchange 2007 .

Windows 2000 Professionnel est un système d'exploitation fiable pour les ordinateurs de bureau et les portables destiné aux entreprises de toutes tailles.

L'administration distante nécessite le regroupement des ordinateurs en domaine. Les machines Windows 2000 Professionnel ne pourront intégrer un domaine.

16 août 2000 . Le Service Pack 1 pour Windows 2000 contient toutes les mises à jour disponibles à ce jour pour le dernier OS professionnel de Microsoft.

Achat Carte contrôleur Windows 2000 Professionnel sur LDLC, n°1 du high-tech, élu Service Client de l'Année. Comparez et achetez votre Carte contrôleur.

Tuto qui explique comment intégrés le SP4 dans le CD de Windows 2000.

14 oct. 2013 . Ce qui suit concerne : Windows NT4 (station et serveur),. Windows 2000 (professionnel et serveur),. Windows XP (familial et professionnel),.

UA-20 Driver Version 3.0.1 for Windows XP / Windows 2000 . Windows(R) XP Home Edition/Professional and Microsoft(R) Windows(R) 2000 Professional.

Noté 0.0/5. Retrouvez Windows 2000 Professionnel pour les nuls et des millions de livres en stock sur Amazon.fr. Achetez neuf ou d'occasion.

Implémentation de MS Windows 2000. Professionnel et Server. Support. MOC. Langue. FR. Durée. 5J. Contenu. Module 1 : Installation de Windows 2000 ou.

Active Directory - Les services d'annuaires Windows 2000 Apache V.2 - Installation, .

configuration e administration Windows 2000 Professionnel - Installation,.

8 janv. 2017 . Pour schématiser, Windows 2000 allie la facilité d'utilisation (Usability) de . 2000 Professionnel - Panneau de configuration, Windows 2000.

Venez découvrir notre sélection de produits windows 2000 au meilleur prix sur PriceMinister - Rakuten et profitez de . Windows 2000 Professionnel.

Livre : Livre Windows 2000 professionnel, c'est simple de Collectif, commander et acheter le livre Windows 2000 professionnel, c'est simple en livraison rapide,.

je suis en train de reinstaller windows 2000 pro sous mon vieux PC, mais la clé en ma possession est eronnée. Comment puis je m'en procurer.

14 août 2002 . Le Service Pack 3 pour Windows 2000 disponible en Français . ordinateur doté d'une version Professionnel ou serveur de Windows 2000.

Windows 2000 (professionnel et serveur), Windows XP (familial et professionnel), Windows 2003. Windows VISTA en ce qui concerne l'effacement de mots de.

Achat Imprimante multifonction Windows 2000 Professionnel sur LDLC, n°1 du high-tech, élu Service Client de l'Année. Comparezet achetez votre Imprimante.

16 Sep 2012 - 5 min - Uploaded by JLMAN44Voici une vidéo qui vous montre comment installer Windows 2000 Lien:.

Le SIC organise des formations pour les administrateurs Windows 2000, en voici .. d'émuler sur des terminaux les applications Windows 2000 Professionnel.

SERIAL NUMBERS FOR MICROSOFT PRODUCTS Microsoft Windows XP Pro: FCKGW -

RHQQ2 - YXRKT - 8TG6W. Microsoft Windows 2000 Professional:

Pour améliorer vos connaissances du fonctionnement de Windows; Pour être en mesure d'installer et de configurer un poste sous Windows; Pour être en.

Salut, si tu es encore sous ton Windows 2000, essaies d'utiliser un logiciel .. si tu veux installer windows 2000 et que tu as une clé autre que.

14 janv. 2004 . Windows 2000 professionnel ou 2000 server - posté dans Software : Bonjour à tous, J'ai comme o.s. sur une machine(p3 800) qui sert de.

13 août 2002 . Windows 2000 Professionnel et Serveur (build 2195); Windows 2000 + les Service Pack 1, 2 et 3 version française. Windows XP HOME et PRO.

Attention : sysprep.exe ne prend en charge que Windows 2000 Professionnel ou Windows 2000 serveur en tant que serveur autonome. Attention : les images.

Voile, j'ai changer le mot de passe d'un ami sans faire expres, Et je voudrais savoir, si il y a un [.]

Plusieurs possibilités sont disponibles pour installer Windows 2000 Professionnel. Toutefois, bien que nous retrouvions, en plus de nouvelles, les mêmes types.

Windows 2000 est un système d'exploitation 32 bits développé et distribué par Microsoft. . en avril 1996. Windows 2000 a été décliné en quatre versions : Professional (abrégé en Pro), Server, Advanced Server, et Datacenter Server.

Windows 2000/2003 met en œuvre Kerberos version 5 qui prend en charge les extensions d'authentification par clé publique. Le client Kerberos est mis en.

commment supprimer mot de passe windows 2000. voilà j ai acheté un pc bureau occas et j ai pas son mot de passe y a t il une solution pour.

Bonjour, J'ai un probleme j'aimerais formater Windows 2000. Je ne sais pas comment faire. Aidez moi !!!!!!!!!!!!! Merci.

Windows 2000 Professionnel simplifie entre autres l'installation matérielle en ajoutant la prise en charge d'une large gamme de matériels Plug-and-Play,.

Connexion réseau de Intel® PRO/Wireless 2100 - pilote mis à jour pour Microsoft Windows Vista/XP/2000 \* . Windows XP Professionnel\* Windows 2000\*, 1.2.

Installer un Windows 2000 Professionnel ou Serveur sur une machine propre. Mettre les Service Pack et Windows Update, Les drivers pour les.

que j'utilise habituellement pour installer un Windows 2000 Serveur dans le cas . Cinq licences sont déjà fournies avec Windows 2000 Serveur, donc si vous.

VLC media player pour WINDOWS - VLC - Versions - Télécharger VLC media player pour WINDOWS VLC . Je l'utilise sans problème sous Win 2000.

Windows 2000 a été le système d'exploitation professionnel de Microsoft successeur de Windows NT, en version pour serveurs, entreprises et toute sorte de.

Chrome 40.0.2214.111 64bits Pour Windows Vista64, Seven64, XP64 Ajouté le . Chrome 40.0.2214.111 Pour Windows 2000, Vista32, Seven32, NT, XP Ajouté.

Windows 2000 professionnel et Internet Explorer 7 : Microsoft Internet Explorer - Je ne réussis pas à télécharger Internet Explorer 7.. Y-a-t'il incompatibilité.

11 juin 2000 . 70-210 – Installation, configuration et administration de Microsoft Windows 2000 Professionnel\* Télécharger l'essentiel de cet examen.

13 nov. 2014 . . utilisateur. (Windows 2000/XP) . <Windows XP Professional> <Windows . Démarrez Windows Explorer, puis ouvrezla fenêtre du dossier

Kit Microsoft Windows 2000 professionnel, Collectif, Microsoft Press. Des milliers de livres avec la livraison chez vous en 1 jour ou en magasin avec -5% de.

14 avr. 2013 . Voici le téléchargement de Microsoft Windows 2000 Professionnel : L'image ISO à recoller avec Xtremsplit, c'est une ISO bootable, aucune.

Microsoft Windows 2000 Professionnel est le système d'exploitation idéal des utilisateurs mobiles. L'Assistant Connexion réseau simplifie la configuration des.

La gamme Windows 2000 est découpée en quatre plates- formes : - Windows 2000

Professionnel, - Windows 2000 Server, - Windows 2000 Advanced Server,.

23 juil. 2016 . J'ai un problème avec Windows Update sous mon Windows 2000 Professionnel SP4 quand je souhaite ouvrir le site Windows Update j'ai au.

Windows XP est approximativement vendu au même prix que Windows NT 4 Workstation ou Windows 2000 professional. Les achats en volume sont bien.

Mon Omnibook XE3 n° série a planté. Je ne parviens pas à le démarrer complètement : Windows 2000 Professionnel SP2 démarre.

. qui permet aux ordinateurs clients de se connecter au moment de leur amorçage à un serveur, qui leur distribue une version de Windows 2000 Professionnel.

Bonjour, je recherche un cd bootable de windows 2000 Pro. Quelqu'un peut-il me dire ou télécharger une image compatible Nero du disque.

Bonjour, J'ai récupére un vieux PC fonctionnant sous windows 2000 pro, mais j'ai un écran bleu de la mort, et pas de cd d'install ! Personne [.]

Si votre ordinateur Windows 2000 Professional connaît des problèmes , vous pouvez réinstaller le système d'exploitation dans une tentative de les corriger.

29 juin 2005 . Le Service Pack 4 restera donc la dernière grande mise à jour de Windows 2000 qui reste malgré tout un système d'exploitation encore tout à.

5 mars 2010 . Depuis Windows 2000, plusieurs autres versions de Windows ont été . Vista edition familiale; Windows Vista; Windows 7 Professionnel.

4 Jun 2015 - 5 minVidéo : Découvrez 15 ans d'évolutions majeures de Windows. de 2000 à 10 : on fait le tour des .

2 sept. 2007 . voila j ' ai installer windows 2000 pro en anglais le problème c'est que je ne c' est pas comment chenger la langue pour la maitre en francai.

Antivirus pour Windows 2000 Professionnel - posted in Sécurité: J'utilisais jusqu'à maintenant Kaspersky antivirus 7.0.Hélas, il n'est plus.

22 oct. 2009 . Gladir.com - Manuel du système d'exploitation Windows 2000 Professionnel. Installation du système d'exploitation : Voici les différents étapes.

Windows 2000 Professional (NT 5) NL Q9WQM-H28JP-Q3FFB-9FMPP-KT6QM Windows 2000 Server NL XHPY8-RJY2D-DWCMB-27YDW-WX23M Windows.

disques dynamiques sont prises en charge dans Windows 2000 Professionnel et Windows XP Professionnel. Windows XP Édition Familiale ne prend pas en.

. toujours qu'il faut le CD de windows ou bien des disquettes, comme c'est windows 2000 professionnel mais moi j'ai rien de tout ça chez moi.

Windows 2000 - configurer l'accès internet. img. Ouvrez en passant par Démarrer, Paramètres, Connexions réseau et accès à distance. img. Cliquez deux fois.

24 janv. 2016 . J'ai trouvé les ISO des Windows 98, 2000, XP, Vista, 7, 8 et 8.1 avec des clés du produit. Les ISO sont . Windows 2000 (SP4 Professionnel).

J'ai une amie qui a oubliée le mot de passe à l'ouverture de son OS Windows 2000. Je sais qu'un solution consiste à enlever la pile CMOS.

8 nov. 2014 . Windows 8 est sur tous les ordinateurs actuels et on parle déjà de . Sortie : février 2000; SP1 : août 2000; SP2 : mai 2001; SP3 : juillet 2002.

Découvrez tous les livres Windows NT / 2000, Windows, Windows 2000 professionnel du rayon Informatique avec la librairie Eyrolles.

Logiciel. Microsoft Windows 2000 Professional SP4 + Office 2000 Premium . Logiciel. [HKDZ分享] Windows 2000 Professional SP4 繁中版.

L'examen 70-210 "Installation, configuration et administration de Microsoft Windows 2000 Professionnel" est l'un des examens obligatoires pour l'obtention de.

2017 | versions antérieures Licence Gratuit SE compatibles Windows 2000, Windows XP, Windows Vista, Windows 7, Windows 7 x64, Windows Vista x64,.

18 mars 2016 . Windows 2000 Professional peut être utile pour l'exécution du logiciel de l'héritage ancien qui ne est pas compatible avec les dernières.

L'exemple qui suit démontre comment créer des comptes locaux avec la version 2000. Professionnel de Windows. Commençons par obliger les utilisateurs à.

22 nov. 2008 . Windows 2000 a été décliné en quatre versions : Professional (abrégé en Pro), Server, Advanced Server, et Datacenter Server.

10 févr. 2008 . windows 2000 a toujours fait des problemes, meme jusqu'a maintenant beaucoups de personnes se plaignent de son incompatibilite avec.

Bonjour à tous. Comme tout bon geek, je m'occupe des pc de ma famille. Mon père a un pc portable compaq avec Windows 2000 Pro 1-2 CPU.

Rapide : Devenez opérationnel très vite avec Windows 2000 Professionnel : formez-vous par étapes aux fonctions les plus courantes de votre système.

Windows XP (Edition familiale et Professionnel/Windows XP Tablet et Edition Media . Windows 2000 (Professionnel/Server/Advanced Server). Windows Server.

Boot.ini par défaut sur un ordinateur Windows XP Professionnel : .

multi(0)disk(0)rdisk(0)partition(1)\WINNT="Microsoft Windows 2000 Professionnel" /.

Système d'exploitation : Microsoft Windows 2000 Professional SP4 (avec Service Pack 4 ou supérieur) ou Microsoft Windows XP Home/Professional SP-2 (avec.

1 avr. 2002 . Avril 2002. Extrait de la base de données. Pour en savoir plus sur : Microsoft Windows 2000 professionnel. Catégorie : Système d'exploitation.

Win 2000 Pro With SP4 Integrated DDTPV-TXMX7-BBGJ9-WGY8K-B9GHM Windows 2000 professional with sp4

Ce pilote permet d'utiliser l'ICD-SX57 comme un disque amovible dans Windows Explorer sous l'environnement du système d'exploitation Windows 2000.

23 mars 2015 . Il y à une machine Windows 2000 professionnel qui tourne pour les pointeuses, je l'ai converti en Vhd grâce à DisktoVhd, je l'ai monté sur.

Windows 2000 professionnel est un livre de José Dordoigne. (2000). Retrouvezles avis à propos de Windows 2000 professionnel. Art de vivre, vie pratique .

La mise à niveau d'un réseau vers Windows 2000 nécessite une réflexion et une . Les clients Windows 2000 Professionnel comme les serveurs membres n'ont.

Les Service Pack rassemblent toute une gamme de corrections dans des domaines aussi divers que l'installation, la compatibilité des applications, la fiabilité du.

Bonjour Je n'ai que Windows 2000 Professionnel SP4 entièrement mis à jour avec Microsoft Update, et Linux Fedora 8, et pourtant je vous.

Achat Imprimante laser Windows 2000 Professionnel (SP4) sur LDLC, n°1 du high-tech, élu Service Client de l'Année. Comparez et achetez votre Imprimante.

Windows 2000 : Le Forum Windows 2000. . Quel anti-virus pour Windows 2000? .

installation window 2000 pro .. Windows Vista Professionnel, Windows Vista Business, Windows Vista Édition Intégrale, Windows Vista.

Achat Imprimante multifonction Windows 2000 Professionnel (SP4) sur LDLC, n°1 du hightech, élu Service Client de l'Année. Comparez et achetez votre.

Windows 2000 professionnel. C'est la version standard pour entreprise, appelée PRO. Cette version est dédiée aux ordinateurs standards et permet de se.

Windows 2000 professionnel et Windows 98 - Louis Savard.

windows 2000 professionnel définition, synonymes, conjugaison, voir aussi 'windows',windowsien',windowsienne',windigo', expression, exemple, usage,. ordinateurs portatifs - Windows 2000 professionnel a été sélectionné comme [ . stations, of Microsoft Windows 2000 Professional and 200 software applications.

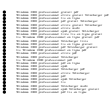